## <span id="page-0-0"></span>Data-Driven Documents

#### Lucas Pagliosa

Aula de Visualização - Parte Teórica

9 de setembro de 2014

<span id="page-1-0"></span>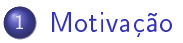

- [Recapitulando](#page-7-0)
- **[JavaScript](#page-22-0)**
- [Como o D3 funciona](#page-34-0)

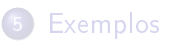

Mercado de trabalho:

- Na empresa: programação Web e mobile
- Na academia: papers com serviço cliente-servidor, disponibilização do cógido
- Em comum: visualização de dados:
	- Comparação entre resultados/técnicas
	- Porcentagem de lucro
	- Análise de vendas
	- Previsão de mercado

É comum a necessidade de visualizar dados tanto nas empresa quanto nas universidades

É comum a necessidade de visualizar dados tanto nas empresa quanto nas universidades

#### Problemas

Grande quantidade de dados; Muitos atributos a serem visualizados; Espaço visual limitado;

É comum a necessidade de visualizar dados tanto nas empresa quanto nas universidades

#### Problemas

Grande quantidade de dados; Muitos atributos a serem visualizados; Espaço visual limitado;

#### Lado positivo

Os navegadores Web estão mais rápidos e melhores; Depuração de código na Web; HTML5 com maior suporte gráfico

<http://bl.ocks.org/mbostock/1557377> <http://bl.ocks.org/sxv/4491174> <http://bl.ocks.org/mbostock/7881887> <http://bl.ocks.org/mbostock/4063663> <http://bl.ocks.org/mbostock/929623> <http://www.zcliu.org/archives/immens> <http://www.nanocubes.net/>

<span id="page-7-0"></span>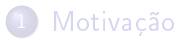

## 2 [Recapitulando](#page-7-0)

## **[JavaScript](#page-22-0)**

### [Como o D3 funciona](#page-34-0)

## **[Exemplos](#page-51-0)**

O Web browser é a interface criada para entrada e saída de dados na World Wide Web. Estes dados podem ser um vídeo, imagem, documento ou Web page

O Web browser é a interface criada para entrada e saída de dados na World Wide Web. Estes dados podem ser um vídeo, imagem, documento ou Web page

Uma página Web é um documento de marcação formado por elementos, estes constituidos por tags e atributos

O Web browser é a interface criada para entrada e saída de dados na World Wide Web. Estes dados podem ser um vídeo, imagem, documento ou Web page

Uma página Web é um documento de marcação formado por elementos, estes constituidos por tags e atributos

<tag> attribute </tag>

Elementos são bem definidos e sua sintaxe faz parte da linguagem HTML

As informações sobre layout ou estilo da página é comumente atribuido a arquivos CSS (Cascade Style Sheet):

```
.axis text
{
  font-family: sans-serif;
  font-size: 15px;
}
body
{
  font-family: Palatino Linotype;
  font-size: 18px;
  background-color: #FFFFFF
}
```
Exemplo simples de uma página Web:

```
<!DOCTYPE html>
<html><head>
    <title>This is a title</title>
  </head>
<body>
  <p>Hello world!</p>
</body>
</html>
```
Exemplo simples de uma página Web:

```
<!DOCTYPE html>
<html><head>
    <title>This is a title</title>
  </head>
<body>
  <p>Hello world!</p>
</body>
</html>
```
Os documentos de marcação formam naturalmente uma hierárquia de elementos

Exemplo simples de uma página Web:

```
<!DOCTYPE html>
<html><head>
    <title>This is a title</title>
  </head>
<body>
  <p>Hello world!</p>
</body>
</html>
```
Os documentos de marcação formam naturalmente uma hierárquia de elementos

Uma página Web é formada estaticamente por elementos HTML

Antigamente, cada browser implementava seu próprio modo de manipulação dos elementos de uma página Web

- Antigamente, cada browser implementava seu próprio modo de manipulação dos elementos de uma página Web
- o Inconsistência de códigos
- Antigamente, cada browser implementava seu próprio modo de manipulação dos elementos de uma página Web
- o Inconsistência de códigos
- · W3C (World Wide Web Consortium) utilizou a especificação DOM para padronizar a programação Web
- Antigamente, cada browser implementava seu próprio modo de manipulação dos elementos de uma página Web
- o Inconsistência de códigos
- · W3C (World Wide Web Consortium) utilizou a especificação DOM para padronizar a programação Web
- DOM é uma API que fornece uma maneira padrão de se acessar, criar e modicar elementos em um documento XML
- Antigamente, cada browser implementava seu próprio modo de manipulação dos elementos de uma página Web
- o Inconsistência de códigos
- · W3C (World Wide Web Consortium) utilizou a especificação DOM para padronizar a programação Web
- DOM é uma API que fornece uma maneira padrão de se acessar, criar e modicar elementos em um documento XML
- DOM organiza a estrutura de uma página na forma de uma árvore hierárquica

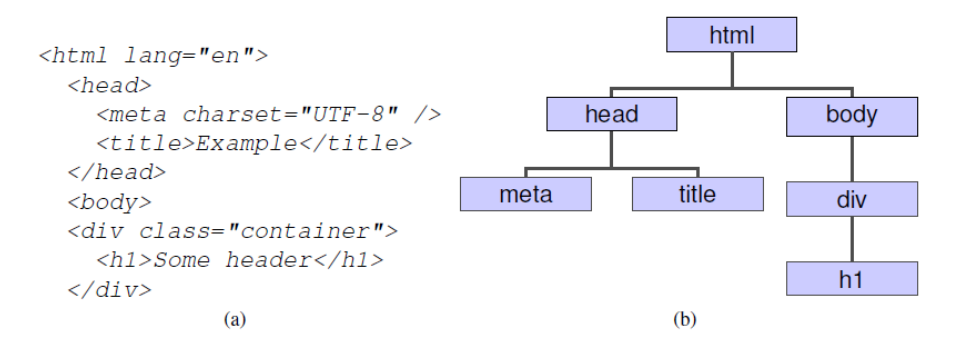

Figura: Código em HTML (a) e sua respectiva árvore gerada pelo DOM (b)

JavaScript é a linguagem responsável pela dinamização das páginas Web

- . Criação de funções e objetos
- Parte lógica da página
- Controle de eventos e ações de iteração com o usuário

```
<script type="text/javascript">
  // Press G
  $(document).bind('keydown', function(e) {
    if (e.keyCode === 71 && canCreateGrid)
      createGrid("area");
 });
</script>
```
<span id="page-22-0"></span>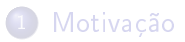

## [Recapitulando](#page-7-0)

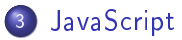

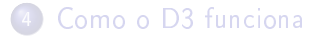

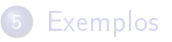

## **JavaScript**

Apesar do nome, nenhuma relação com Java

# **JavaScript**

- Apesar do nome, nenhuma relação com Java
- Permite manipulação dinâmica do DOM, portanto, de uma página Web

# **JavaScript**

- Apesar do nome, nenhuma relação com Java
- Permite manipulação dinâmica do DOM, portanto, de uma página Web

```
Exemplo:
```

```
<script type="text/javascript">
 var w = 700;
 var h = 400:
 var padding = 35;
 var dataset;
 var svg = d3.select("body").append("svg")
     .attr("width", w)
     .attr("height", h)
     .append("g");
</script>
```
Algumas observações:

Orientada a Objetos

Algumas observações:

Orientada a Objetos

Principais componentes lógicos: vetores e objetos

Algumas observações:

Orientada a Objetos

Principais componentes lógicos: vetores e objetos

Não cria threads, apenas processamento assíncrono

Assim como qualquer linguagem, existem frameworks com métodos prontos que ajudam, na maioria das vezes, na otimização e implementação do seu programa

Assim como qualquer linguagem, existem frameworks com métodos prontos que ajudam, na maioria das vezes, na otimização e implementação do seu programa

Exemplos:

- jQuery.js Muitas funcionalidades de interface, várias outros plugins usam jQuery
- numeric.js Matemático
- d3.js Visualização de dados
- **·** croosfilter is Agragação de dados
- o leaflet is Mapas
- o etc

D3 é uma ferramenta que permite a criação de gráficos (dos mais variados) e a sua associação dinâmica com dados. O elemento HTML mais usado internamente no D3 se chama Scalable Vector Graphics (SVG)

SVG permite o desenho vetorial de qualquer objeto possível

D3 é uma ferramenta que permite a criação de gráficos (dos mais variados) e a sua associação dinâmica com dados. O elemento HTML mais usado internamente no D3 se chama Scalable Vector Graphics (SVG)

SVG permite o desenho vetorial de qualquer objeto possível Elementos:

- path
- rect
- o circle
- o line
- **o** marker
- etc

D3 é uma ferramenta que permite a criação de gráficos (dos mais variados) e a sua associação dinâmica com dados. O elemento HTML mais usado internamente no D3 se chama Scalable Vector Graphics (SVG)

SVG permite o desenho vetorial de qualquer objeto possível

Elementos:

- path
- rect
- o circle
- o line
- **o** marker
- etc

Além disso, D3 possui outras funcionalidades interessantes como uma eficiente implementação de molas e colisão de partículas

<span id="page-34-0"></span>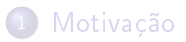

[Recapitulando](#page-7-0)

## **[JavaScript](#page-22-0)**

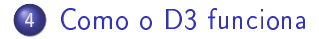

## **[Exemplos](#page-51-0)**

D3 possui muitas funções interessantes e otimizadas como: quadritrees construção e manipulação de grafos colisão de partículas

D3 possui muitas funções interessantes e otimizadas como: quadritrees construção e manipulação de grafos colisão de partículas

Porém, o uso mais comum de D3 envolve visualização de gráficos na Web

D3 possui muitas funções interessantes e otimizadas como: quadritrees construção e manipulação de grafos colisão de partículas

Porém, o uso mais comum de D3 envolve visualização de gráficos na Web

Em geral, as funções relacionadas a construção e manipulação de gráficos implementadas em D3 nada mais são simplificações do uso "direto" em JavaScript

Selection: função responsável em identicar e obter elemento(s) no DOM

```
// JavaScript
var paragraphs = document.getElementsByTagName("p");
for (var i = 0; i < paragraphs.length; i++) {
  var paragraph = paragraphs.item(i);
  paragraph.style.setProperty("color", "white", null);
}
```

```
// D3
d3.selectAll("p").style("color", "white");
}
```
Selection: função responsável em identificar e obter elemento(s) no DOM

```
// JavaScript
var paragraphs = document.getElementsByTagName("p");
for (var i = 0; i < paragraphs.length; i++) {
  var paragraph = paragraphs.item(i);
 paragraph.style.setProperty("color", "white", null);
}
// D3
```

```
d3.selectAll("p").style("color", "white");
}
```
No entanto, é preferível, em alguns casos, usar o próprio JavaScript ao invés de D3

D3 vincula dados dinamicamente ao DOM, criando e modificando elementos HTML. As três operações bases do D3 são:

Enter: adiciona elementos no DOM d3.select("body").selectAll("p") .data([4, 8, 15, 16, 23, 42]) .enter().append("p") .text(function(d) { return "I'm number " + d + "!"; }); Update: modica elementos no DOM d3.select("body").selectAll("p") .data([-4, -8, -15, -16, -23, -42]) .text(function(d) { return "I'm number " + d + "!"; }); Exit: remove elementos no DOM d3.select("body").selectAll("p")

$$
.data([4, 8, 15, 16, 23]).exit().remove();
$$

Alterações no DOM é o reflexo de alterações dinâmicas na página Web

### Enter:

```
\text{<body>} // dataset = \lceil 1, 2 \rceil;
  <p>1</p>
  <p>2</p>
</body>
```
Update:

```
\text{<body>} // dataset = [1, -2];
  <p>1</p>
   <p> -2</p>
</body>
```

```
Exit:
```

```
\text{<body>} // dataset = [1];
  <p>1</p></body>
```
Transiction: função responsável por modificar elemento(s) no DOM ao longo do tempo (animação)

#### Lembrando

Páginas Web dispõem de apenas uma única thread

Transiction: função responsável por modificar elemento(s) no DOM ao longo do tempo (animação)

#### Lembrando

Páginas Web dispõem de apenas uma única thread

JavaScript é baseado em eventos

**Transiction:** função responsável por modificar elemento(s) no DOM ao longo do tempo (animação)

#### Lembrando

Páginas Web dispõem de apenas uma única thread

JavaScript é baseado em eventos

#### Funções assíncronas

setTimeout(function, milliseconds) - Executa a função uma única vez setInterval(function, milliseconds) - Executa a função repetidas vezes a cada intervalo

**Transiction:** função responsável por modificar elemento(s) no DOM ao longo do tempo (animação)

#### Lembrando

Páginas Web dispõem de apenas uma única thread

JavaScript é baseado em eventos

#### Funções assíncronas

setTimeout(function, milliseconds) - Executa a função uma única vez setInterval(function, milliseconds) - Executa a função repetidas vezes a cada intervalo

Por possuir apenas umas thread, a página escalona as funções assíncronas, dando a impressão de paralelismo

```
Exemplo: criando circulos
```

```
var dataset = [{"id": 0, "x": 20, "y": 20, "label": "icmc"}];
var canvas = d3.select("body").append("div")
  .append("svg")
  .attr("width", width + "px")
  .attr("height", height + "px");
canvas.selectAll("circle").data(dataset)
  .enter()
  .append("circle")
  .attr("id", function(d) {return d.id;})
  .attr("cx", function(d) {return d.x;})
  .attr("cy", function(d) {return d.y; })
  .attr("r", radius)
  .attr("fill", randColor());
```
#### Exemplo: criando circulos

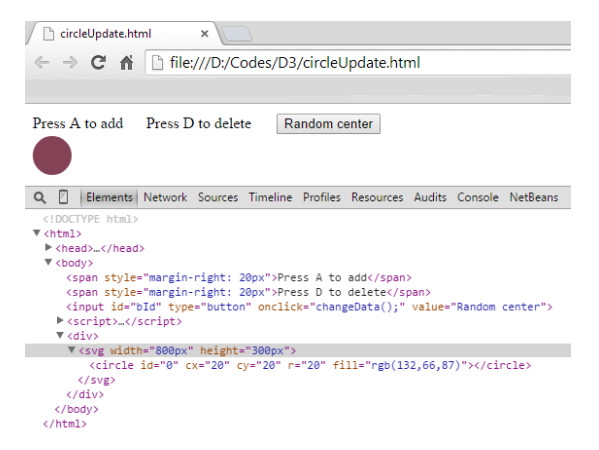

#### Figura: Resultado do código anterior

Exemplo: modificando atributos do elemento "suavemente"

# Timers no D3 A função transition() implementa setTimeout()

Exemplo: modificando atributos do elemento "suavemente"

#### Timers no D3

A função transition() implementa setTimeout()

```
canvas.selectAll("circle").data(dataset)
  .transition()
  .delay(500)
  .duration(500)
  .attr("cx", function(d) {return d.x; })
  .attr("cy", function(d) {return d.y;});
```
#### Timers no D3

d3.ease(type[, arguments...]) informa qual o método de interpolação usado na transição:

linear - the identity function, t  $poly(k)$  - raises t to the specified power k (e.g., 3) quad - equivalent to poly(2) cubic - equivalent to  $poly(3)$ sin - applies the trigonometric function sin exp - raises 2 to a power based on t circle - the quarter circle elastic(a, p) - simulates an elastic band; may extend slightly beyond 0 and 1 back(s) - simulates backing into a parking space bounce - simulates a bouncy collision

[https://github.com/mbostock/d3/wiki/Transitions#d3\\_ease](https://github.com/mbostock/d3/wiki/Transitions#d3_ease)

<span id="page-51-0"></span>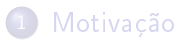

- [Recapitulando](#page-7-0)
- **[JavaScript](#page-22-0)**
- [Como o D3 funciona](#page-34-0)

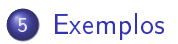

<file:///D:/Codes/D3/circleUpdate.html>

[http://blog.visual.ly/](http://blog.visual.ly/creating-animations-and-transitions-with-d3-js/) [creating-animations-and-transitions-with-d3-js/](http://blog.visual.ly/creating-animations-and-transitions-with-d3-js/)

# The End

# <span id="page-54-0"></span>The End

# Perguntas??